# Pipelining vs. Parallel processing

In both cases, multiple "things" processed by multiple "functional units"

Pipelining: each thing is broken into a sequence of pieces, where each piece is handled by a different (specialized) functional unit

Parallel processing: each thing is processed entirely by a single functional unit

- We will briefly introduce the key ideas behind parallel processing
  - instruction level parallelism
  - data-level parallelism
  - thread-level parallelism

## **Exploiting Parallelism**

- Of the computing problems for which performance is important, many have inherent parallelism
- Best example: computer games
  - Graphics, physics, sound, AI etc. can be done separately
  - Furthermore, there is often parallelism within each of these:
    - Each pixel on the screen's color can be computed independently
    - Non-contacting objects can be updated/simulated independently
    - Artificial intelligence of non-human entities done independently
- Another example: Google queries
  - Every query is independent
  - Google is read-only!!

### Parallelism at the Instruction Level

add \$2 <- \$3, \$4 or \$2 <- \$2, \$4 lw \$6 <- 0(\$4) addi \$7 <- \$6, 0x5 sub \$8 <- \$8, \$4 Dependences?

RAW

WAW

WAR

When can we reorder instructions?

When should we reorder instructions?

add \$2 <- \$3, \$4 or \$5 <- \$2, \$4 lw \$6 <- 0(\$4) sub \$8 <- \$8, \$4 addi \$7 <- \$6, 0x5

Surperscalar Processors: Multiple instructions executing in parallel at \*same\* stage

## **OoO Execution Hardware**

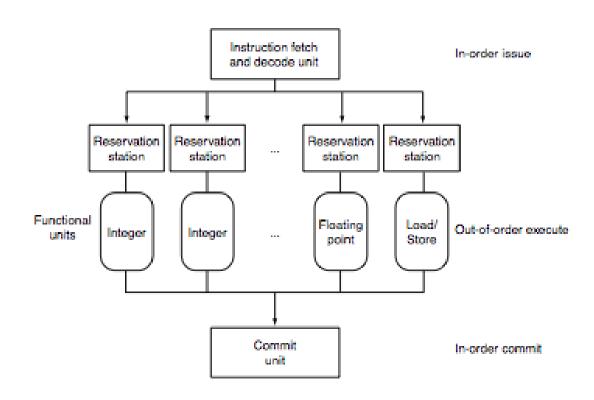

# Exploiting Parallelism at the Data Level

Consider adding together two arrays:

```
void
array add(int A[], int B[], int C[], int length) {
  int i;
  for (i = 0 ; i < length ; ++ i) {
  C[i] = A[i] + B[i];
                            Operating on one element at a time
```

# Exploiting Parallelism at the Data Level

Consider adding together two arrays:

```
void
array add(int A[], int B[], int C[], int length) {
  int i;
  for (i = 0 ; i < length ; ++ i) {
  C[i] = A[i] + B[i];
                            Operating on one element at a time
```

# Exploiting Parallelism at the Data Level (SIMD)

Consider adding together two arrays:

```
void
array add(int A[], int B[], int C[], int length) {
  int i;
  for (i = 0 ; i < length ; ++ i) {
   C[i] = A[i] + B[i];
                             Operate on MULTIPLE elements
                                     Single Instruction,
                                     Multiple Data (SIMD)
```

## Intel SSE/SSE2 as an example of SIMD

Added new 128 bit registers (XMM0 - XMM7), each can store

4 single precision FP values (SSE)4 \* 32b

2 double precision FP values (SSE2)2 \* 64b

16 byte values (SSE2)
 16 \* 8b

8 word values (SSE2)
 8 \* 16b

4 double word values (SSE2)4 \* 32b

1 128-bit integer value (SSE2)
 1 \* 128b

|   | 4.0 (32 bits)  | 4.0 (32 bits) | 3.5 (32 bits) | -2.0 (32 bits) |
|---|----------------|---------------|---------------|----------------|
| + | -1.5 (32 bits) | 2.0 (32 bits) | 1.7 (32 bits) | 2.3 (32 bits)  |
|   | 2.5 (32 bits)  | 6.0 (32 bits) | 5.2 (32 bits) | 0.3 (32 bits)  |

# Is it always that easy?

Not always... a more challenging example:

```
unsigned
sum_array(unsigned *array, int length) {
  int total = 0;
  for (int i = 0 ; i < length ; ++ i) {
      total += array[i];
  }
  return total;
}</pre>
```

Is there parallelism here?

#### We first need to restructure the code

```
unsigned
sum array2(unsigned *array, int length) {
  unsigned total, i;
  unsigned temp[4] = \{0, 0, 0, 0\};
  for (i = 0 ; i < length & <math>\sim 0x3 ; i += 4) {
    temp[0] += array[i];
    temp[1] += array[i+1];
    temp[2] += array[i+2];
    temp[3] += array[i+3];
  total = temp[0] + temp[1] + temp[2] + temp[3];
  for ( ; i < length ; ++ i) {
    total += array[i];
  return total;
```

# Then we can write SIMD code for the hot part

```
unsigned
sum array2(unsigned *array, int length) {
 unsigned total, i;
 unsigned temp[4] = \{0, 0, 0, 0\};
  for (i = 0 ; i < length & ~0x3 ; i += 4) {
    temp[0] += array[i];
    temp[1] += array[i+1];
    temp[2] += array[i+2];
   temp[3] += array[i+3];
  total = temp[0] + temp[1] + temp[2] + temp[3];
  for ( ; i < length ; ++ i) {
    total += array[i];
  return total;
```

# Thread level parallelism: Multi-Core Processors

- Two (or more) complete processors, fabricated on the same silicon chip
- Execute instructions from two (or more) programs/threads at same time

**IBM Power5** 

# Multi-Cores are Everywhere

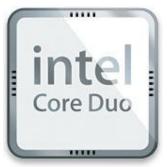

**Intel Core Duo** in new Macs: 2 x86 processors on same chip

XBox360: 3 PowerPC cores

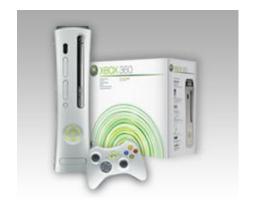

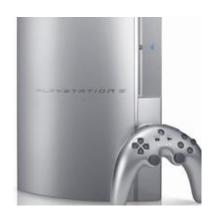

**Sony Playstation 3:** Cell processor, an asymmetric multi-core with 9 cores (1 general-purpose, 8 special purpose SIMD processors)

# Why Multi-cores Now?

Number of transistors we can put on a chip growing exponentially...

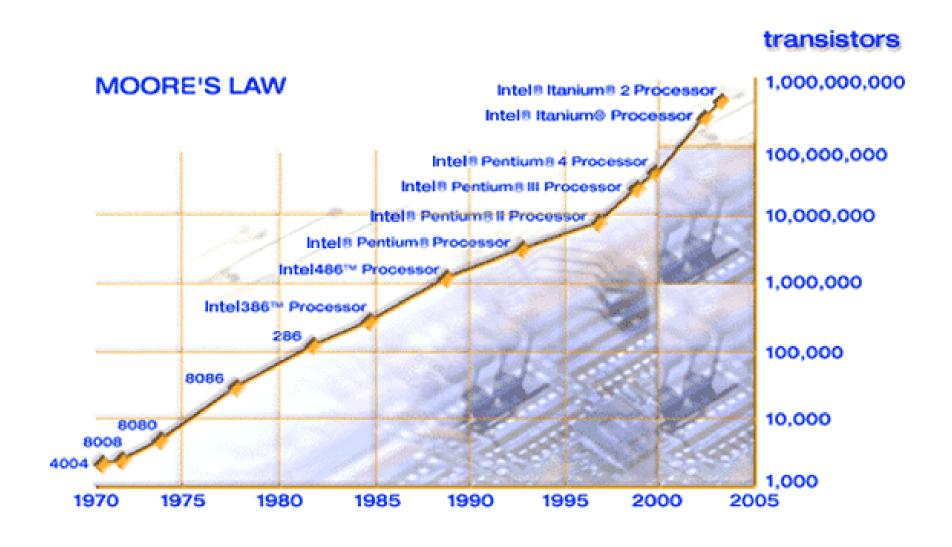

# ... and performance growing too...

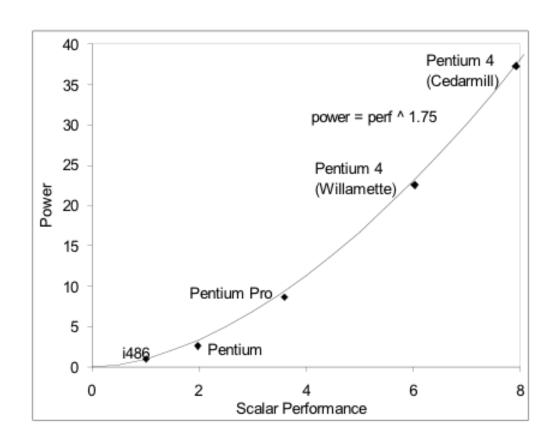

- But power is growing even faster!!
  - Power has become limiting factor in current chips

# As programmers, do we care?

What happens if we run a program on a multi-core?

```
void
array_add(int A[], int B[], int C[], int length) {
  int i;
  for (i = 0 ; i < length ; ++i) {
    C[i] = A[i] + B[i];
  }
}</pre>
```

FPU ISU #2

PU ISU #2

PU ISU ISU | FPU | #2

# What if we want a program to run on both processors?

- We have to explicitly tell the machine exactly how to do this
  - This is called parallel programming or concurrent programming
- There are many parallel/concurrent programming models
  - We will look at a relatively simple one: fork-join parallelism
  - In CS241, you learn about Posix threads and explicit synchronization

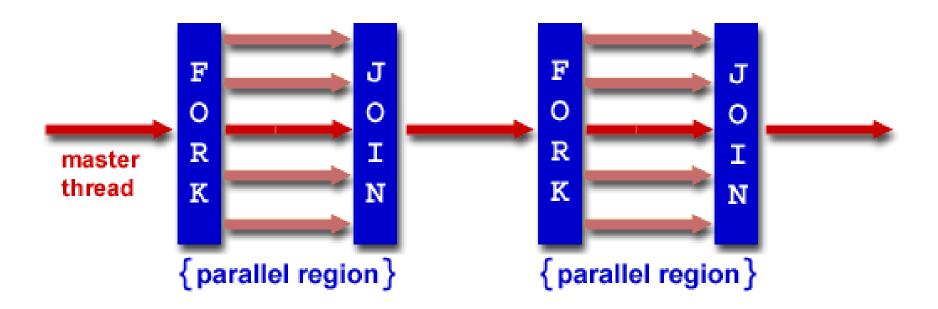

## Fork/Join Logical Example

- 1. Fork N-1 threads
- 2.Break work into N pieces (and do it)
- 3. Join (N-1) threads

```
void
array_add(int A[], int B[], int C[], int length) {
    cpu_num = fork(N-1);
    int i;
    for (i = cpu_num; i < length; i += N) {
        C[i] = A[i] + B[i];
    }
    join();
}</pre>
```

How good is this with caches?

# How does this help performance?

Parallel speedup measures improvement from parallelization:

What can we realistically expect?

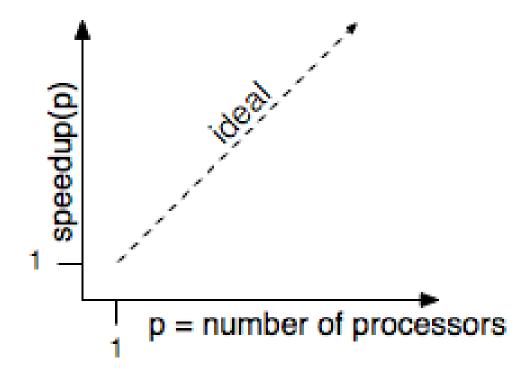

### Reason #1: Amdahl's Law

In general, the whole computation is not (easily) parallelizable

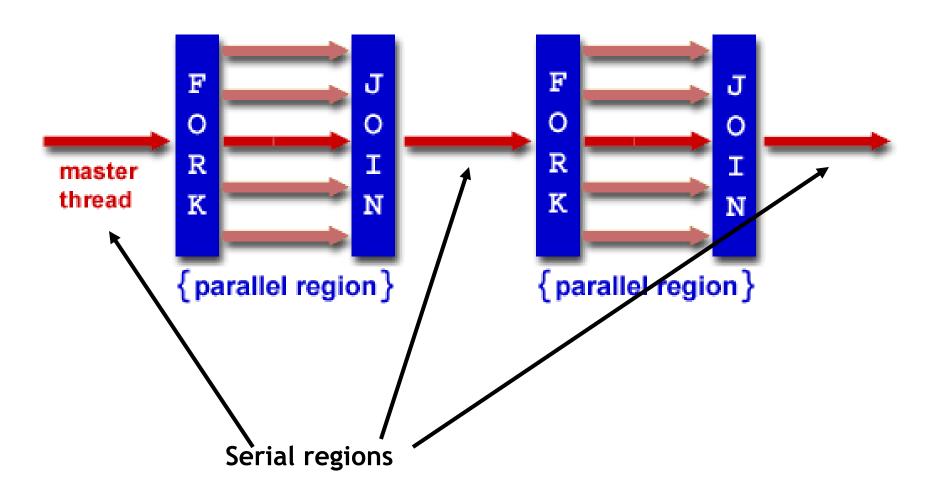

#### Reason #1: Amdahl's Law

- Suppose a program takes 1 unit of time to execute serially
- A fraction of the program, s, is inherently serial (unparallelizable)

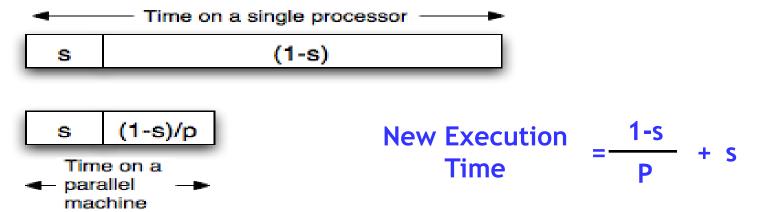

• For example, consider a program that, when executing on one processor, spends 10% of its time in a non-parallelizable region. How much faster will this program run on a 3-processor system?

New Execution Time = 
$$\frac{.9T}{3}$$
 + .1T = Speedup =

What is the maximum speedup from parallelization?

### Reason #2: Overhead

```
void
array_add(int A[], int B[], int C[], int length) {
    cpu_num = fork(N-1);
    int i;
    for (i = cpu_num; i < length; i += N) {
        C[i] = A[i] + B[i];
    }
    join();
}</pre>
```

- Forking and joining is not instantaneous
  - Involves communicating between processors
  - May involve calls into the operating system
    - Depends on the implementation

New Execution Time = 
$$\frac{1-s}{P}$$
 + s + overhead(P)

# Programming Explicit Thread-level Parallelism

- As noted previously, the programmer must specify how to parallelize
- But, want path of least effort
- Division of labor between the Human and the Compiler
  - Humans: good at expressing parallelism, bad at bookkeeping
  - Compilers: bad at finding parallelism, good at bookkeeping
- Want a way to take serial code and say "Do this in parallel!" without:
  - Having to manage the synchronization between processors
  - Having to know a priori how many processors the system has
  - Deciding exactly which processor does what
  - Replicate the private state of each thread
- OpenMP: an industry standard set of compiler extensions
  - Works very well for programs with structured parallelism.

## **Performance Optimization**

- Until you are an expert, first write a working version of the program
- Then, and only then, begin tuning, first collecting data, and iterate
  - Otherwise, you will likely optimize what doesn't matter

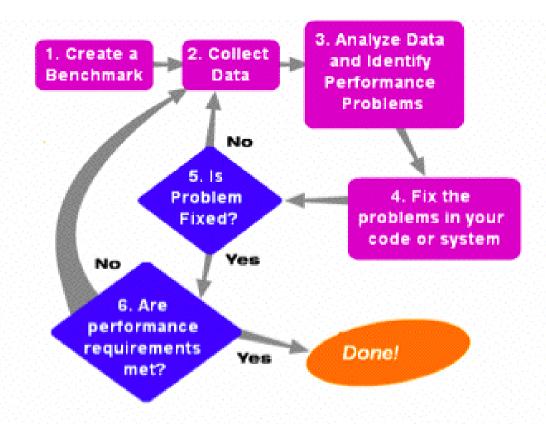

"We should forget about small efficiencies, say about 97% of the time: premature optimization is the root of all evil." -- Sir Tony Hoare

## **Summary**

- Multi-core is having more than one processor on the same chip.
  - Soon most PCs/servers and game consoles will be multi-core
  - Results from Moore's law and power constraint
- Exploiting multi-core requires parallel programming
  - Automatically extracting parallelism too hard for compiler, in general.
  - But, can have compiler do much of the bookkeeping for us
  - OpenMP
- Fork-Join model of parallelism
  - At parallel region, fork a bunch of threads, do the work in parallel, and then join, continuing with just one thread
  - Expect a speedup of less than P on P processors
    - Amdahl's Law: speedup limited by serial portion of program
    - Overhead: forking and joining are not free